## **CSI 31 Chapter 8 Answers**

## **True/False questions:**

**1.** False (while loop is an infinite loop) **2.** True

**3.** False (sentinel loop waits for the "special value" to be entered by the user as a signal to stop)

**4.** True **5.** False The easiest way: for line in source:

**6.** False (post-test loop means that a condition is checked at the end of iteration, whereas while loop's condition is checked at the very beginning of each iteration)

**7.** True, but is only one case of three. The general definition is : Boolean operator or is True when at east one of its operands is True

**8.** True (distribution law)

**9.** False (because not (a or b) == (not a) and (not b)) **10.** True

## **Multiple Choice:**

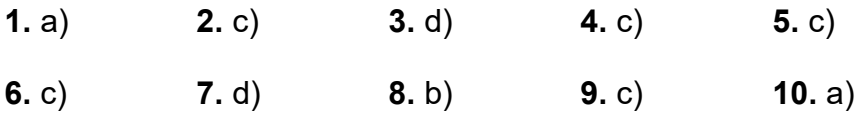

## **Discussion: #2**

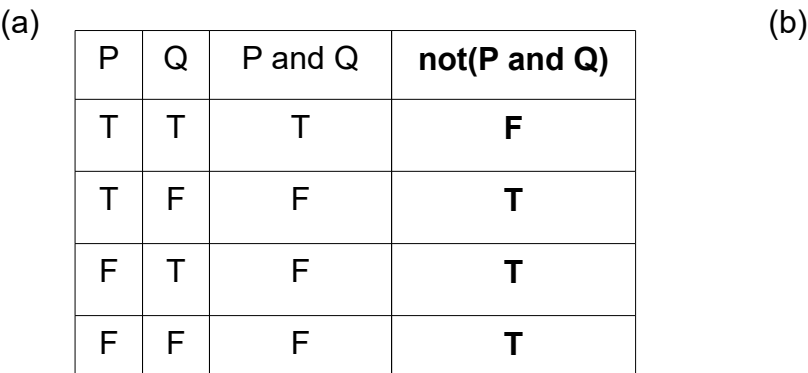

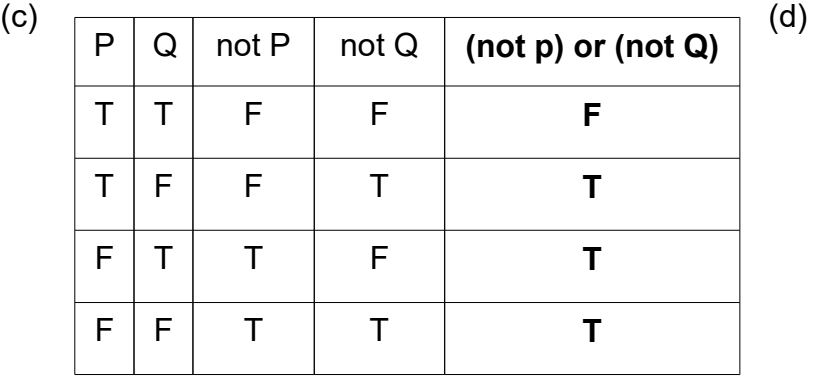

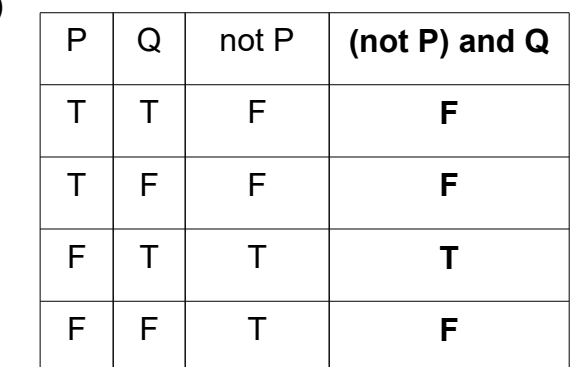

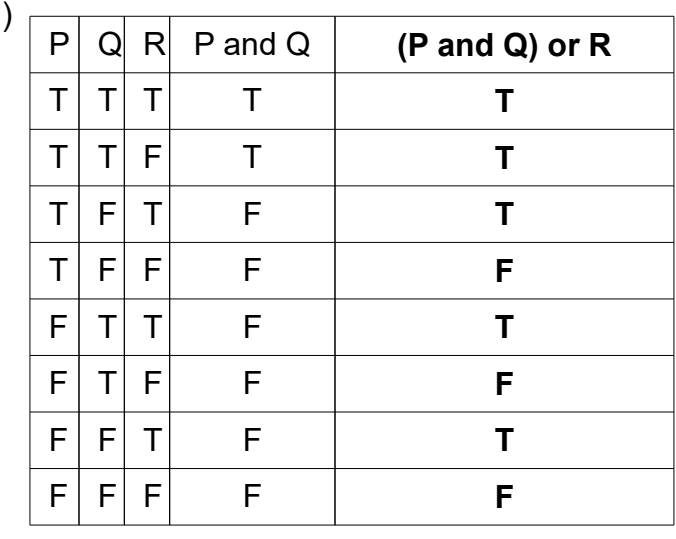

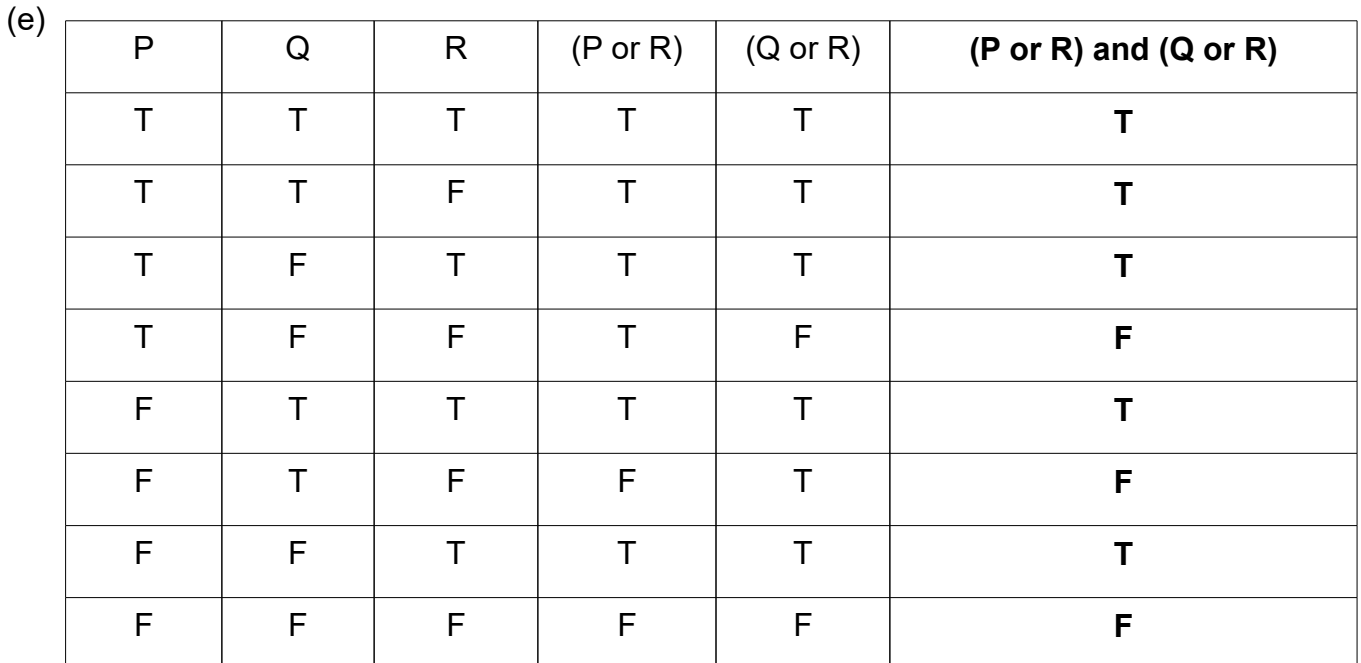

**#3 (b,c)**

(a)  $sum = 0$ counter = 1 while counter <= n: sum += counter Counter += 1

sum is the requested sum

 $(b)$  sum = 0  $counter = 1$ while counter  $\leq$  2n-1: sum += counter Counter  $+= 2$ 

sum is the requested sum

(c)  $sum = 0$  $next_value = 0$ while  $next_value! = 999$ : sum += next\_value next\_value = float(input("Enter the\ next value to add:")) sum is the requested sum

```
(d)
counter = 0while n//2 >= 1:
     counter += 1n = n // 2
```
counter is the number of times a whole number n can be divided by 2 (using integer division).